#### Warm Up Problem

Please do your Teaching Evaluations! Go to <https://evaluate.uwaterloo.ca>

#### CS 241 Lecture 22

Heap Management and Loaders With thanks to Brad Lushman, Troy Vasiga and Kevin Lanctot

### Binary Buddy System

Idea: Start off with 512 bytes of heap memory:

512

Suppose we try to allocate 19 bytes. We would need need an extra one for bookkeeping (so 20 total). This fits in a block of size  $2^5 = 32$ . We split our memory until we find such a block and reserve the entire block.

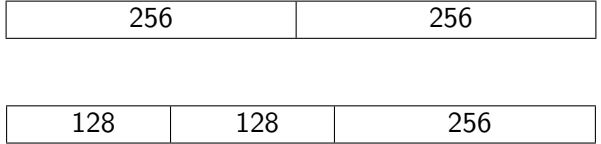

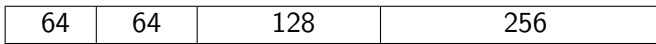

and finally:

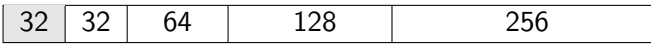

Now, we request 63 bytes (so we need 64 bytes of space) we have an exact place to put this so we allocate there:

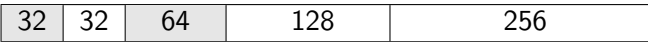

Suppose now we need 40 bytes (so actually 41). We need a 64 byte block we don't have. We split the 128 block.

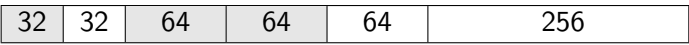

Now let's say we free the allocated 63 byte block:

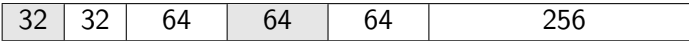

Further, let's say we also free the allocated 19 byte block:

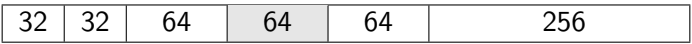

Notice that 32 and its neighbouring buddy are both free so we collapse!

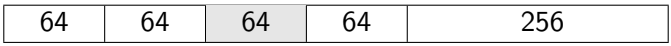

We can collapse again!

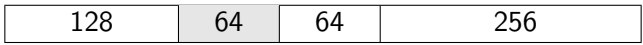

Lastly, we free the allocated 40 byte block:

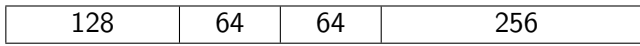

and we collapse:

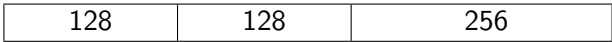

and again:

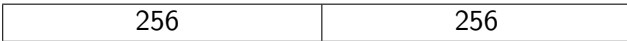

and again:

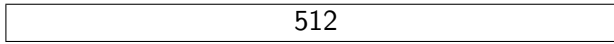

#### Automatic Memory Management

Some languages are far too nice to you and they will take care of all of the garbage collecting for you so that you don't need to delete when you are done using the memory. Here are some examples from Java:

```
int f()MyClass ob = new MyClass(); // Java
  ...
} // ob no longer accessible
// garbage collector reclaims .
```
#### Automatic Memory Management

Second example:

```
int f()MyClass ob2 = null;if(x == y){
    MyClass ob1 = new MyClass ();
    ob2 = ob1:
  }//ob1 goes out of scope;
  // BUT ob2 still holds the object
  // so not reclaimed
  ...
} // ob2 no longer accessible ;
//no one else holds the obj so reclaimed
```
### Technique 1: Reference Counting

- For each heap block, keep track of the number of pointers that point to it.
- Must watch every pointer and update reference counts each time a pointer is reassigned (decrement the old one and increment the new one).
- If a block's reference count reaches 0, then reclaim it.
- What issues are there to this?

### Technique 1: Reference Counting

- For each heap block, keep track of the number of pointers that point to it.
- Must watch every pointer and update reference counts each time a pointer is reassigned (decrement the old one and increment the new one).
- If a block's reference count reaches 0, then reclaim it.
- What issues are there to this?
- If a block points to another block and vice versa (and nothing points to the cluster) then the cluster is unreachable and should be cleaned.

#### Technique 2: Mark and Sweep

- Scan the entire stack [and global variables] and search for pointers.
- Mark the heap blocks that have pointers to them. If these contain pointers, continue following etc.
- Then scan the heap: reclaim any blocks that aren't marked.
- Boils down to a graph traversal problem.

### Technique 3: Copying the Collector

- Idea: Split the heap into two halves, say  $H_1$  and  $H_2$
- Allocate memory in  $H_1$ . When full (or when you cannot find enough memory), copy  $H_1$  into  $H_2$  (can use a mark and sweep here)
- After the copy,  $H_2$  has all of the memory stored contiguously.
- Once finished copying, begin allocation to  $H_2$  (that is, reverse the roles of  $H_1$  and  $H_2$
- We have no fragmentation in our memory; new and delete are very quick BUT we can only use half the heap at a time.
- This and common other variants (where you split your heap into 3 or 4 regions reserving only 1 region for the copy step) are widely used.

#### Loaders

```
Let's write an operating system! (Sort of...)
```

```
repeat :
  p <- next program to run
  copy P into memory at 0x0jalr $0
  beq $0, $0, repeat
```
Note that mips.twoints and mips.array do this.

#### **Issues**

• The operating system is a program that needs to be in memory - where should it be?

#### **Issues**

- The operating system is a program that needs to be in memory - where should it be?
- How can we fix this?
	- Could choose different addresses at assembly time but how does the loader know where to put them?
	- Still have the issue of collisions.
	- Let's just let the loader decide...

#### Loader's New role:

Loader's job:

- Take a program  $P$  as input
- Find a location  $\alpha$  in memory for P
- Copy P to memory, starting at  $\alpha$
- Return  $\alpha$  to the OS.

```
OS 2.0:
repeat :
  p <- next program to run
  $3 \leftarrow \text{leader}(P)jalr $3
  beq $0, $0, repeat
```
#### Code for Loader From Previous Slide

Input: machine code in the form of words  $w1$  up to wk. Also,  $n =$  $k +$  stack space (pick how much stack space you want!).

```
for i from 1 to k:
  MEM[a1pha + 4* i] = wi$30 <- alpha + 4*nreturn alpha
```
As always, there are issues! What goes wrong?

### Problems

Labels may be resolved to incorrect addresses! Loader needs to fix this! What needs to be fixed for labels?

. word id <-- need to add alpha to id . word constant <-- do not relocate ! branching commands etc. <-- do not relocate! Seems easy but there's a problem...

### Machine Code

Recall that we translate assembly code into machine code (zeroes and ones). Given:

0 x00000018

Was this line of code a .word constant or a .word id? You can't know!

OS 3.0:

```
repeat :
  p <- next program to run
  $3 \leftarrow load and relocate (P)jalr $3
  beq $0, $0, repeat
```
(still need to determine how we relocate!)

### Object Code

- Usually, the output of assemblers isn't pure machine code; it is object code!
- We've seen this these are our MERL files (MIPS Executable Relocatable Linkable)
- In this file, we need the code, location of word id and some auxiliary information.

#### MERL File in Assembly

```
beq $0, $0, 2. word endfile ; file length
. word endcode ; code + header
; Insert MIPS Assembly here
. word 0 x4 ; Constant No relocation
. word 0 x8 ; Constant No relocation
. word A ; Needs relocation
B : jr$31
A : beq $0, $0, B ; No relocation
endcode: ; MERL symbol table
. word Ox1 ; Format code 1 means relocate!
. word 0 x14 ; Location of A .
endfile :
```
# Loading

Requires two passes:

- Pass 1: Record the size of the file, start counting addresses at 0x0c instead of 0x0 and record the location of .word id instructions
- Pass 2: Output the header, MIPS machine code and relocation table.

### Caveat

Note: Even with this, it is possible to write code that only works at address 0:

lis \$2 . word 12 jr \$2 jr \$31

You should never encode address as anything other than labels so that your loader can update the references! (That is, never hardcode addresses)

#### Loader Relocation Algorithm

```
read_line () // skip cookie !
endMod \leq-- read_line () //End of MERL file
\texttt{codeLen} <- \texttt{read\_line}() - 12 //No header in \texttt{codeL}alpha <- findFreeRAM ( codeLen )
for (int i = 0; i \ltcodeLen; i += 4)
  MEM[alpha + i] <- read_line()
i \leftarrow codeLen + 12 //start of reloc. table
while (i < endMod)format <- read_line ()
  if (format == 1)rel <-- read_line ()
    // go forward by alpha and back by header len
    //alpha + rel - 12 since we don't load header
    MEM[a]pha + rel - 12] += alpha - 12else
    ERROR
```
 $i + = 8$ 

# **Linkers**

- How do we resolve situations where we have labels in different files?
- One option is to cat all such files together; but why should we have to reassemble these files more than once?
- Could we not assemble the files *first* and then cat?

# Linkers

- How do we resolve situations where we have labels in different files?
- One option is to cat all such files together; but why should we have to reassemble these files more than once?
- Could we not assemble the files *first* and then cat?
- Sure but remember only one piece can be at 0x0 at a time so these assembled files need to be MERL files and not just MIPS files.
- Worse still, recall that concatenating two MERL files does not give a valid MERL file!

### But Wait! There's More!

- Still worse we haven't really resolved the issue of labels in different files!
- We need to modify our assembler when we encounter a .word where the label is not in the file, we need to print a place holder, 0x0 in our case, and indicate that we cannot run this program until the value of the id is given.
- For example, below, a.asm on the left and b.asm on the right (recall asm for assembly):

a.asm lis \$3 . word label b.asm  $label:sw34}$  -4(\$30)

you cannot run a.asm without linking with b.asm.

• We will need to extend our MERL file so that it can notify us when we need to assemble with multiple files.

### Error Checking

- Naively this works, but we make typos. Consider this:
	- lis \$3 . word banana bananas :

Did we make a mistake? Maybe we meant .word bananas? How could we recognize such errors? Without any other changes, our assembler will believe that a label banana exists somewhere and would load this with a placeholder (which might not be what we want!)

- How can we tell our assembler what is an error and what is intentional?
- Hint: You've already been doing this!

## New (sort of...) Directive

- .import id is the command that asks for which id we should be linking in.
- This will not assemble to a word of MIPS.
- Errors occur if the label id is not in the current file and there is no .import id in the file.
- We need to add entries in the MERL symbol table
- Include format code 0x11 for External Symbol Reference (ESR).

# ESR Entry

What needs to be in an ESR entry?

- 1. Where the symbol is being used
- 2. The name of said symbol.

Format:

```
0 x11 ; Format code
; location used
; length of name of symbol ( n )
;1 st ASCII character of name of symbol
;2 nd ASCII character of name of symbol
;...
; nth ASCII character of name of symbol
```
### Still Problems

What about if labels are duplicated? Suppose we have a c.asm along with our other two files that has:

```
label: add $1, $0, $0
; more code here
beq $1, $0, label
```
Here, we want label to not be exported; rather it should be self-contained.

We include another assembler directive and another MERL entry type to handle this, namely the .export directive.

# **Exporting**

- .export label will make label available for linking with other files. As with .import, it does not translate to a word in MIPS. It tells the assembler to make an entry in the MERL symbol table.
- The assembler makes an ESD, or an External Symbol Definition, for these types of words. It follows this format:

```
0 x05 ; Format code
; address the symbol represents
; length of name of symbol (n)
;1 st ASCII character of name of symbol
;2 nd ASCII character of name of symbol
;...
; nth ASCII character of name of symbol
```
Now, our MERL file contains the code, the address that need relocating, as well as the addresses and names of each ESR and ESD. Our linker now has everything it needs to do its job

# Linker Algorithm 1 of 3

#### **Algorithm 1** Algorithm to link two merl files  $m_1$  and  $m_2$

- 1:  $\alpha = m_1$ .codeLen 12
- 2: Relocate  $m_2$  by  $\alpha$ .
- 3: Add  $\alpha$  to each entry of  $m_2$ 's symbol table
- 4: if labels of the exports of  $m_1$  and  $m_2$  are non-empty then
- 5: ERROR
- 6: end if
- 7:  $//(See next page...)$

# Linker Algorithm 2 of 3

**Algorithm 2** Algorithm to link two merl files  $m_1$  and  $m_2$  con't

- 1: for  $\langle$  *addr*<sub>1</sub>, *label* $\rangle$  in *m*<sub>1</sub>'s imports do
- 2: if there exists a  $\langle$  addr<sub>2</sub>, label) in m<sub>2</sub>'s exports then
- 3:  $m_1 \cdot \text{code}[\text{addr}_1] = \text{addr}_2$
- 4: Remove  $\langle addr_1, label \rangle$  from  $m_1$ 's imports
- 5: Add addr<sub>1</sub> to  $m_1$ 's relocates:
- $6<sub>1</sub>$  end if
- 7: end for
- 8: **for**  $\langle addr_2, label \rangle$  in  $m_2$ 's imports **do**
- 9: if there exists a  $\langle addr_1, label \rangle$  in  $m_1$ 's exports then
- 10:  $m_2.code[addr_2] = addr_1$
- 11: Remove  $\langle$  *addr<sub>2</sub>*, *label* $\rangle$  from  $m_2$ 's imports
- 12: Add  $\frac{addr}{2}$  to  $m_2$ 's relocates:
- $13:$  end if
- 14: end for

15: // See last page

# Linker Algorithm 3 of 3

**Algorithm 3** Algorithm to link two merl files  $m_1$  and  $m_2$  con't

- 1: imports = union of  $m_1$  and  $m_2$ 's imports
- 2: exports = union of  $m_1$  and  $m_2$ 's exports
- 3: relocates = union of  $m_1$  and  $m_2$ 's relocates
- 4: output 0x10000002 (MERL cookie)
- 5: output total codeLen  $+$  total (import, export, relocates)  $+12$
- 6: output total codeLen  $+12$
- 7: output  $m_1$  code
- 8: output  $m<sub>2</sub>$  code
- 9: output Imports, exports, relocates